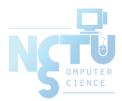

# FTP - File Transfer Protocol

tsaimh (2022, CC BY-SA) jnlin(2019-2021, CC BY-SA) ? (1996-2018)

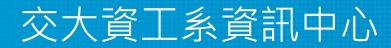

Computer Center of Department of Computer Science, NCTU

## **Related Documents**

- RFCs for Reference
  - 959 File Transfer Protocol.
  - $\circ~2428$  FTP Extensions for IPv6 and NATs.
  - 2577 FTP Security Considerations.
  - 2585 Internet X.509 Public Key Infrastructure Operational Protocols: FTP and HTTP.

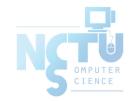

#### FTP

- FTP (File Transfer Protocol)
  - FTP is an application layer client/server protocol used to transfer files over the Internet.
  - $\circ~$  The FTP protocol uses separated control/data connections.
- Data Connection Modes
  - Active
  - Passive

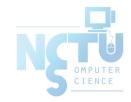

## **FTP Security Issue**

- Security concern
  - As we have seen, FTP connections (both command and data) are transmitted in clear text
  - What if somebody sniffs the network?
    - We need encryption
- Solutions
  - FTP over SSH
  - SSH File Transfer Protocol (SFTP)
  - FTP over TLS (ftps, ftpes) (RFC 2228, 4217)

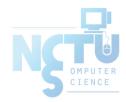

#### FTP over SSH

- FTP tunneled through an SSH connection
- Only control channel are tunneled.
- Utilizes port forwarding capabilities of SSH to tunnel the FTP session.

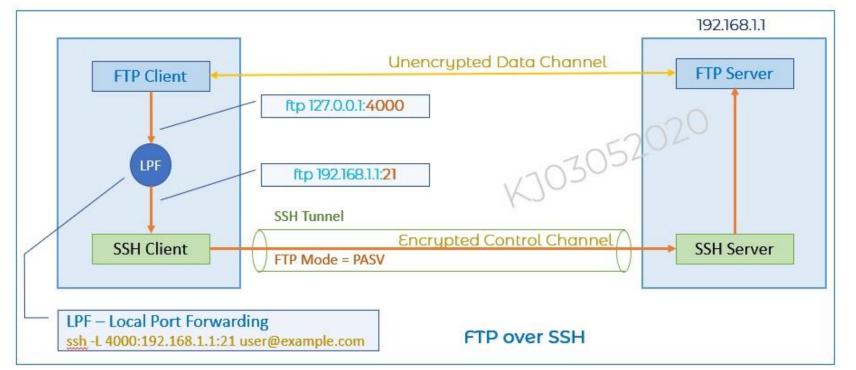

NSTUDE OMPUTER CIENCE

Source: https://infosec-reading.blogspot.com/2020/05/difference-between-sftp-ftps-ftp-over.html

# SSH File Transfer Protocol (SFTP)

- It provids high level security using AES, 3DES and other algorithm to encrypt all data that flows between systems.
- SFTP also protects against password sniffing and man-in-the-middle attacks
- It protects the confidentiality and integrity of the data using encryption and cryptographic hash functions.
- Performance is poor due to single connection.

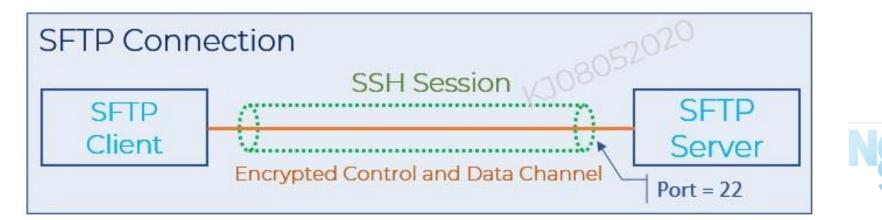

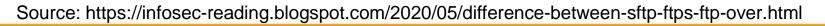

# FTP over SSL (FTPS)

- FTPS is an extension to existing ftp that adds support for the TLS/SSL to encrypt the control session and if required the data session.
- Only commands are encrypted while transmitting.
- Better performance

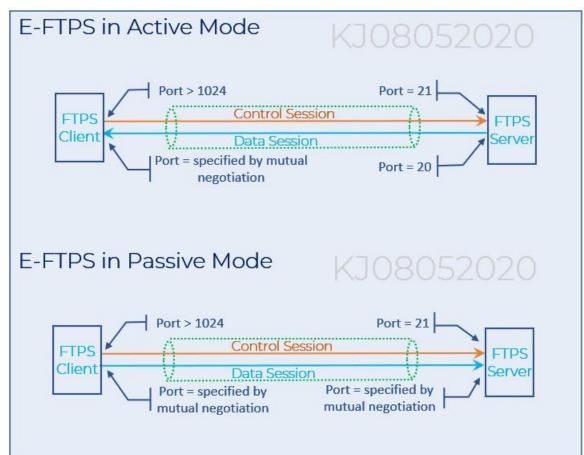

# FTP - Pure-FTPd(1/3)

- Introduction
  - $\circ\,$  A small, easy to set up, fast and secure FTP server
  - $\circ$  Support chroot
  - Restrictions on clients, and system-wide.
  - $\circ$  Verbose logging with syslog
  - $\circ$  Anonymous FTP with more restrictions
  - Virtual Users, and Unix authentication
  - FXP (File eXchange Protocol)
  - FTP over TLS
  - UTF-8 support for filenames

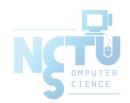

# FTP - Pure-FTPd(2/3)

- Installation
  - Ports: /usr/ports/ftp/pure-ftpd
  - Options

| pure-ftpd-1.0.49_1                                                                                                    |                                                                                                    |
|----------------------------------------------------------------------------------------------------|----------------------------------------------------------------------------------------------------|
| + ANONDELETE<br>+ ANONRENAME<br>+ ANONRESUME<br>+ ANONRESUME<br>+ | Allow anonymous user to delete files<br>Allow anonymous user to rename files<br>Allow anonymous user to resume file upload<br>Build and/or install documentation<br>Build and/or install examples<br>2GB+ file download<br>User accounts in LDAP directories<br>User accounts in MySQL database<br>PAM authentication<br>Per-user concurrency limits<br>User accounts in PostgreSQL database<br>Privilege separation (recommended)<br>Hash passwords in PureDB with scrypt<br>Sendfile syscall<br>Bandwidth throttling<br>Secure network connection support via TLS<br>Uploadscript daemon support<br>Follow symlinks outside a chroot jail |
|                                                                                                    |                                                                                                    |

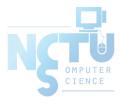

# FTP - Pure-FTPd(3/3)

 $\circ$  Other options

```
nctucs [/usr/ports/ftp/pure-ftpd] sudo make extract
...
You can use the following additional options:
LANGUAGE=lang (default: english)
- Enable compilation of one language support
available lang: brazilian-portuguese, catalan, czech, danish, dutch,
english, french, french-funny, german, hungarian, italian, korean,
norwegian, polish, romanian, russian, simplified-chinese, slovak,
spanish, swedish, traditional-chinese, Turkish
```

- LANGUAGE
  - Change the language of output messages
- Startup
  - Add pureftpd\_enable="YES" in /etc/rc.conf

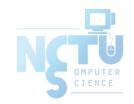

# FTP - Pure-FTPd Configurations(1/3)

- Configurations:
  - File: /usr/local/etc/pure-ftpd.conf
  - Documents
    - Configuration sample: /usr/local/etc/pure-ftpd.conf.sample
      - All options are explained clearly in this file.
    - Other documents
      - See /usr/local/share/doc/pure-ftpd/\*

```
nctucs [/usr/ports/ftp/pure-ftpd] ls
AUTHORS README.LDAP CONTACT
README.MySQL COPYING README.PGSQL
HISTORY README.TLS NEWS
README.Virtual-Users README
THANKS README.Authentication-Modules
pure-ftpd.png README.Configuration-File
pureftpd.schema
```

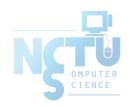

# FTP - Pure-FTPd Configurations(2/3)

# Restrict users to their home directory
ChrootEveryone yes

# If the previous option is set to "no", members of the following group
# won't be restricted. Others will be. If you don't want chroot()ing anyone,
# just comment out ChrootEveryone and TrustedGID.
TrustedGID 0

# Disallow authenticated users - Act only as a public FTP server.
AnonymousOnly no
# Disallow anonymous connections. Only accept authenticated users.
NoAnonymous yes

# If you want simple Unix (/etc/passwd) authentication, uncomment this
UnixAuthentication yes

# Port range for passive connections - keep it as broad as possible.
PassivePortRange 30000 50000

# FTP - Pure-FTPd Configurations(3/3)

# This option accepts three values:

- # 0: disable SSL/TLS encryption layer (default).
- # 1: accept both cleartext and encrypted sessions.
- # 2: refuse connections that don't use the TLS security mechanism,
- # including anonymous sessions.
- # Do \_not\_ uncomment this blindly. Double check that:
- # 1) The server has been compiled with TLS support (--with-tls),
- # 2) A valid certificate is in place,
- # 3) Only compatible clients will log in.

TLS 2

```
# UTF-8 support for file names (RFC 2640)
# Set the charset of the server filesystem and optionally the default charset
# for remote clients that don't use UTF-8.
# Works only if pure-ftpd has been compiled with --with-rfc2640
# FileSystemCharset UTF-8
# ClientCharset UTF-8
```

# FTP - Pure-FTPd Problem Shooting

- Logs Location
  - In default, syslogd keeps ftp logs in /var/log/xferlog
- Most frequent problems
  - pure-ftpd: (?@?) [ERROR] Unable to find the 'ftp' account
    - It's ok, but you may need it for Virtual FTP Account.
  - pure-ftpd: (?@?) [ERROR] Sorry, but that file doesn't exist: [/etc/ssl/private/pure-ftpd.pem]
    - If you set TLS = 2, then this file is needed.
  - How to generate a pure-ftpd.pem?
    - See README.TLS

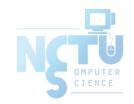

## FTP - Pure-FTPd Tools

#### • pure-\*

```
nctucs [~] ls /usr/local/sbin/pure-*
/usr/local/sbin/pure-alwaysfail /usr/local/sbi
/usr/local/sbin/pure-authd /usr/local/sbi
/usr/local/sbin/pure-ftpd /usr/local/sbi
nctucs [~] ls /usr/local/bin/pure-*
/usr/local/bin/pure-pw /usr/local/bi
```

/usr/local/sbin/pure-mrtginfo
/usr/local/sbin/pure-quotacheck
/usr/local/sbin/pure-uploadscript

/usr/local/bin/pure-statsdecode

#### • <u>pure-ftpwho(8)</u>

- $\circ$  List info of users who are currently connecting to the FTP server.
- <u>pure-pw(8)</u>
  - Manage Virtual Users in PureDB format
  - See README.Virtual-Users

/usr/local/bin/pure-pwconvert

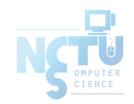

### FTP - More Tools

- ftp/pureadmin
  - Management utility for the PureFTPd
- ftp/lftp
  - Shell-like command line ftp client
  - Support TLS
- ftp/wget, ftp/curl
  - Retrieve files from the Net via HTTP(S) and FTP
- ftp/mget
  - Multithreaded command line web-download manager
- FileZilla (ftp/filezilla)
  - A graphical cross-platform FTP client
  - Support TLS

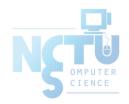

### Reference

Difference Between SFTP, FTPS, FTP Over SSH, SCP
 <u>https://infosec-reading.blogspot.com/2020/05/difference-between-</u>
 <u>sftp-ftps-ftp-over.html</u>

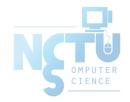